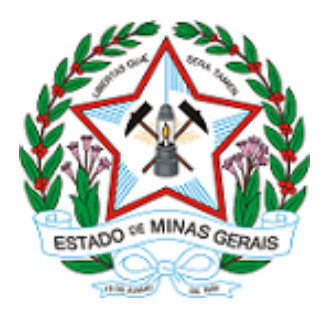

**GOVERNO DO ESTADO DE MINAS GERAIS Instuto Mineiro de Gestão das Águas Gerência de Instrumentos Econômicos de Gestão**

Ofício IGAM/GECON nº. 7/2021

Belo Horizonte, 03 de maio de 2021.

Ao Senhor Edson de Oliveira Vieira Coordenador do Grupo de Trabalho **Comitê da Bacia Hidrográfica - Rio Verde Grande** Lindolfo Laughton, nº 1373, Alto São João CEP: 39.400-575 – Montes Claros/MG

Assunto: Ofício CBHVG nº100/2021

*Referência*: [Caso responda este Ofício, indicar expressamente o Processo nº 2240.01.0002378/2021-25].

Prezado Coordenador,

Em atenção ao Ofício CBHVG nº100/2021, informamos que a Gerência de Instrumentos Econômicos de Gestão - Gecon não possui dados referentes aos usos de recursos hídricos em Minas Gerais, motivo pelo qual solicitamos os referidos dados à Diretoria de Planejamento e Regulação - DPRL mediante o Memorando nº 32. Esclarecemos que, para fins de cálculo da cobrança, a Gecon solicita aos usuários, com intervenções em bacias hidrográficas que já possuem a cobrança implementada, os dados de medição das vazões do exercício anterior e que o envio desta informação não é obrigatório.

De todo modo, a Gecon está a disposição para participar da reunião mencionada e apresentar as diretrizes do Conselho Estadual de Recursos Hídricos, caso seja interesse do Grupo de Trabalho.

Atenciosamente,

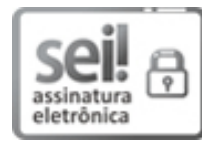

Documento assinado eletronicamente por **Thiago Figueiredo Santana**, **Diretor(a)**, em 03/05/2021, às 10:17, conforme horário oficial de Brasília, com fundamento no art. 6º, § 1º, do [Decreto](https://www.almg.gov.br/consulte/legislacao/completa/completa.html?tipo=DEC&num=47222&comp=&ano=2017) nº 47.222, de 26 de julho de 2017.

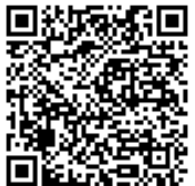

 $\blacksquare$  A autenticidade deste documento pode ser conferida no site http://sei.mg.gov.br/sei/controlador\_externo.php? [acao=documento\\_conferir&id\\_orgao\\_acesso\\_externo=0,](http://sei.mg.gov.br/sei/controlador_externo.php?acao=documento_conferir&id_orgao_acesso_externo=0) informando o código verificador **28859582** e o código CRC **25A38DC0**.

**Referência:** Processo nº 2240.01.0002378/2021-25 SEI nº 28859582 Rodovia João Paulo II, 4143 - Bairro Serra Verde - Belo Horizonte - CEP 31630-900